В.Н.ЗАБОИН, В.В.СУХАНОВ Санкт-Петербургский Государственный Политехнический Университет кафедра "Электрические Машины" И.В.ГУРЛОВ, А-Я.Ю.ПАРМАС Петербургский Государственный Университет Путей Сообщения кафедра "Электрические Машины"

# **РАСЧЕТ МАГНИТНОГО ПОЛЯ ВЕНТИЛЬНОГО ДВИГАТЕЛЯ С МАГНИТОЭЛЕКТРИЧЕСКИМ ВОЗБУЖДЕНИЕМ**

Целью настоящей работы является расчет магнитных полей в синхронном вентильном двигателе с постоянными магнитами мощностью 14 МВт с помощью конечно-элементного программного комплекса "ELCUT" версии 5.2. При этом решались следующие задачи:

- 1. Расчет магнитного поля двигателя в режиме холостого хода-поле ротора или поле постоянных магнитов.
- 2. Расчет магнитного поля продольной реакции якоря при номинальном токе в обмотке статора двигателя.
- 3. Расчет магнитного поля поперечной реакции якоря при номинальном токе в обмотке статора двигателя.
- 4. Расчет результирующего магнитного поля двигателя в режиме номинальной нагрузки при отсутствии регулирования со стороны обмотки статора.

# *Постановка полевых задач*

При расчете магнитных полей двигателя приняты следующие основные допущения и предположения:

- 1. Магнитные поля плоскопараллельны и рассматриваются в поперечном сечении магнитной системы машины в координатах, жестко связанных с синхронно-вращающимся ротором.
- 2. Ферромагнитные сердечники ротора и статора представляются средами с нелинейными, но изотропными свойствами.
- 3. Во всех задачах расчета магнитного поля считается, что оно не выходит за пределы наружной поверхности сердечника статора.
- 4. Действительное токораспределение обмотки статора заменяется расчетным с сохранением реальной геометрической конфигурации обмотки и реальным значением ее намагничивающей силы.
- 5. Постоянные магниты описываются с помощью задания известной коэрцитивной силы.

При перечисленных допущениях задачи расчета магнитных полей в поперечном сечении двигателя можно свести к задачам нелинейной магнитостатики, а сами поля определять через векторный магнитный потенциал, который в рассматриваемом случае однокомпонентен и имеет единственную осевую составляющую. При этом подлежащее решению уравнение Пуассона для векторного потенциала имеет вид:

$$
\frac{\partial}{\partial x}\left(\frac{1}{\mu}\frac{\partial A}{\partial x}\right) + \frac{\partial}{\partial y}\left(\frac{1}{\mu}\frac{\partial A}{\partial y}\right) = -\delta + \left(\frac{\partial H_{\alpha}}{\partial x} - \frac{\partial H_{\alpha}}{\partial y}\right),\tag{1}
$$

где 
$$
A = A_z
$$
,  $\delta = \delta_z$ ,  $\mu = \mu(H)$ , а  $H_{cy}$ ,  $H_{cx}$ -составлянощие коэриитивной силы  $H_c$ .

При расчете поля постоянных магнитов (режим холостого хода), а также полей реакции якоря из соображений наглядности достаточно ограничиться одним полюсным делением машины. Наоборот, при расчете магнитного поля в режиме нагрузки приходится рассматривать все  $2p$  полюсных делений машины. Граничные условия на внешних границах расчетных областей, необходимые для решения уравнения (1), задаются, исходя из физических условий существования поля на этих границах и принятых допущений.

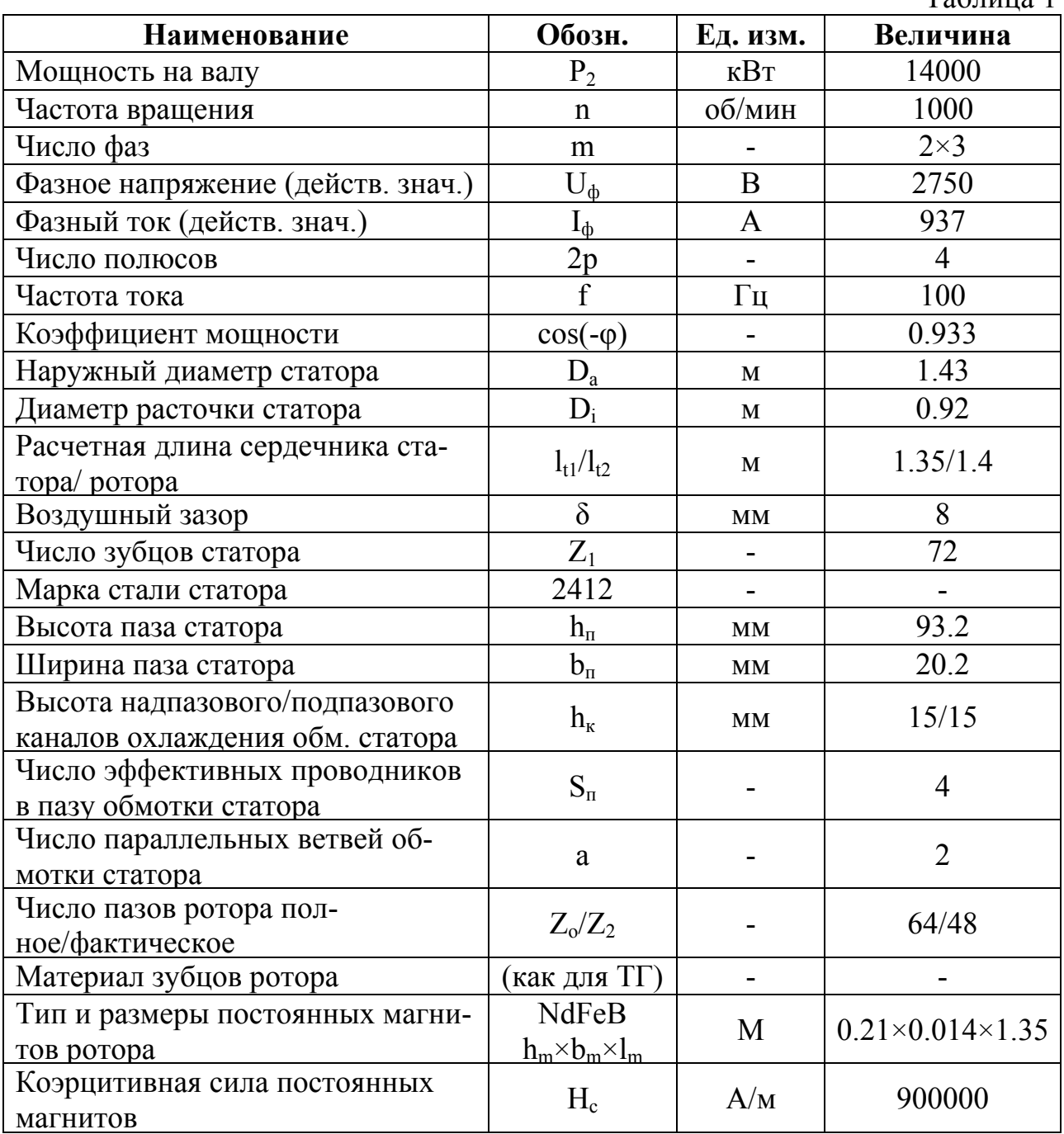

Исходные данные, необходимые для расчета магнитных полей  $Ta6 \pi \mu$ 

К исходным данным, приведенным в таблице 1, необходимо добавить, что обмотка статора двухслойная, волновая, с диаметральным шагом. Кривая размагничивания постоянных магнитов линейна, а сами магниты расположены в пазах ферромагнитного ротора таким образом, что создают тангенциальное намагничивание.

Согласно таблице 1 геометрическая конфигурация магнитной системы двигателя на полюсном делении *τ* показана на рис.1.

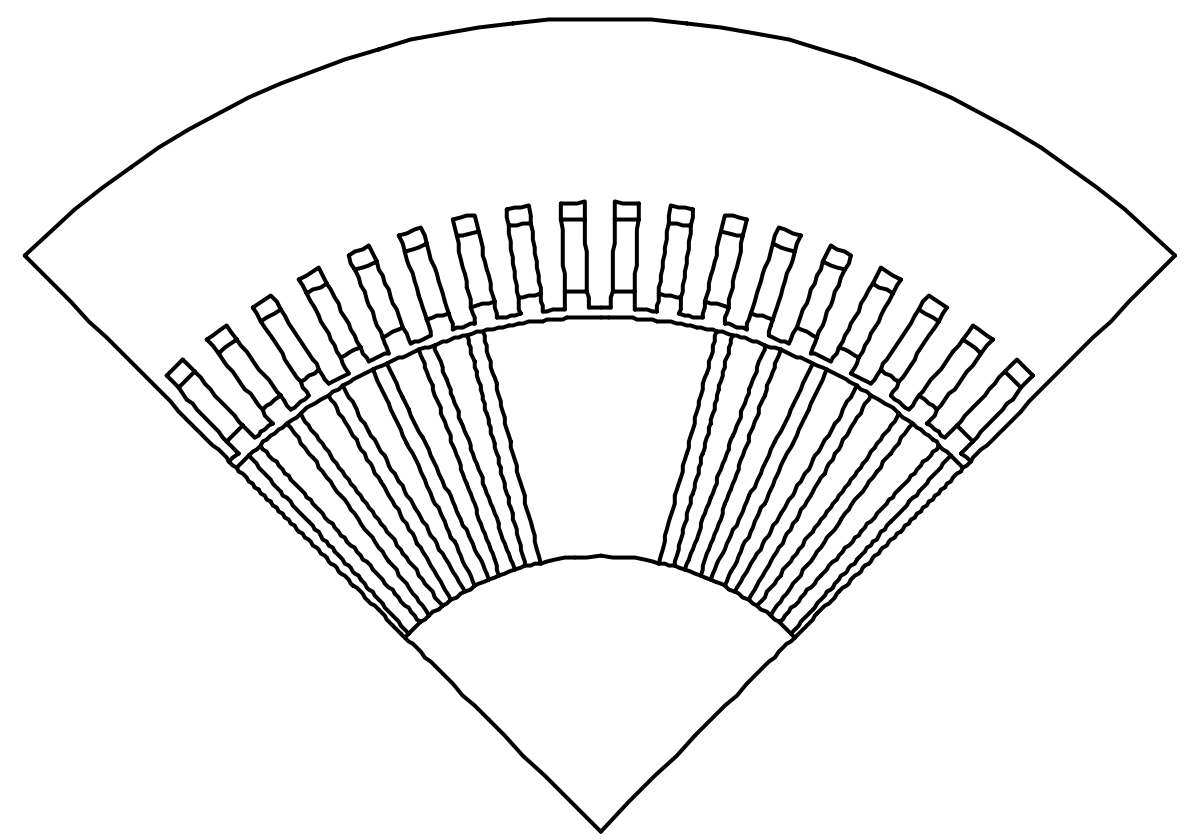

Рис.1. Геометрическая конфигурация магнитной системы двигателя на полюсном делении.

### *Расчет магнитного поля двигателя в режиме холостого хода (поле ротора или поле постоянных магнитов)*

Для расчета поля холостого хода двигателя с помощью программного комплекса "Elcut" необходимо выбрать тип задачи (магнитостатическое поле), построить согласно рис.1 геометрическую модель и сформировать в ней области с однородными свойствами (создать метки блоков и ребер). Далее в каждом блоке следует задать свои физические свойства, а на ребрах, где это необходимо воспроизвести соответствующие граничные условия. В рассматриваемой задаче такими блоками и ребрами являются:

- блоки зазор с надпазовыми каналами охлаждения, ферромагнитные зубцы ротора, подпазовые каналы охлаждения, немагнитный вал ротора, пазы статора, постоянные магниты, сердечник статора;
- ребра поверхности постоянных магнитов с положительным и отрицательным значением коэрцитивной силы, наружная поверхность сердечника статора, поперечные оси q.

Более подробную информацию о типе задачи, геометрической модели, а также свойствах блоков и ребер можно найти в соответствующих Elcut файлах, которые прилагаются к настоящей статье.

Некоторые результаты расчета магнитного поля двигателя в режиме холостого хода представлены на рис.2 - рис.5.

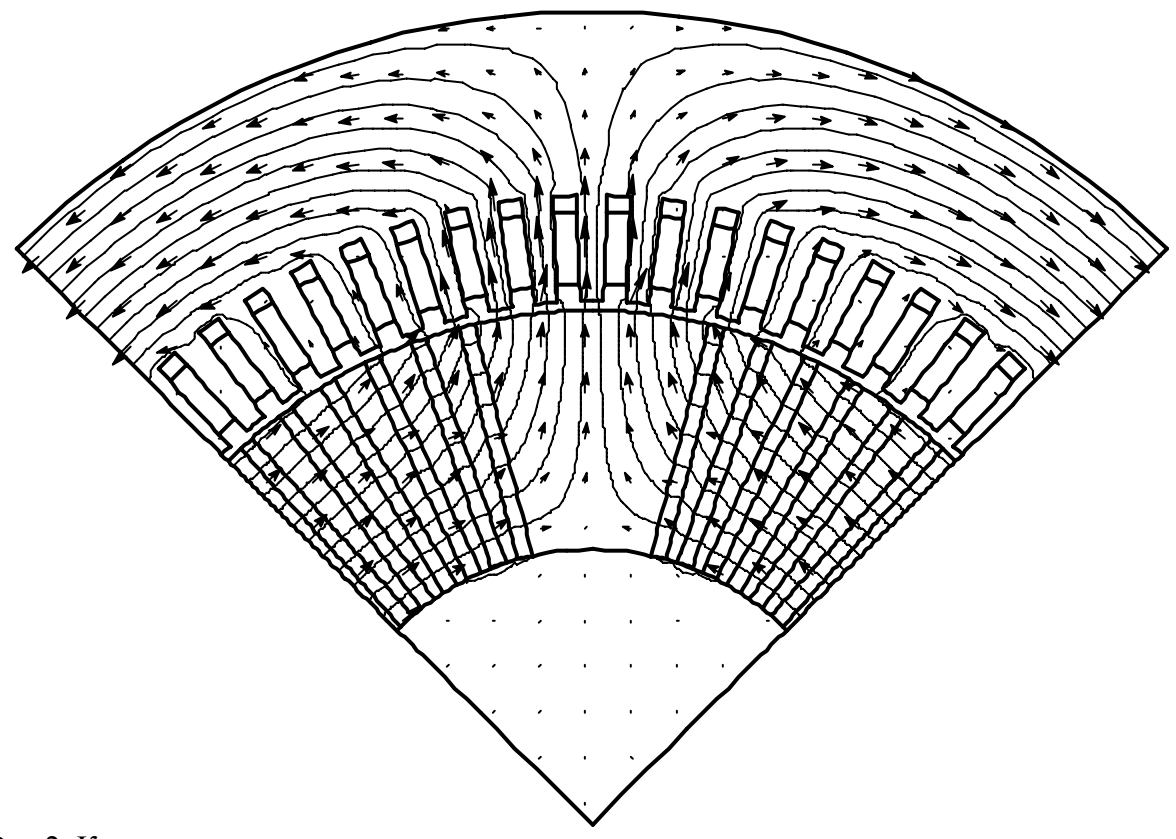

Рис.2. Картина магнитного поля ротора на полюсном делении в режиме холостого хода. Поле возбуждается системой постоянных магнитов с коэрцитивной силой  $H_c = \pm 900000 A/m$ .

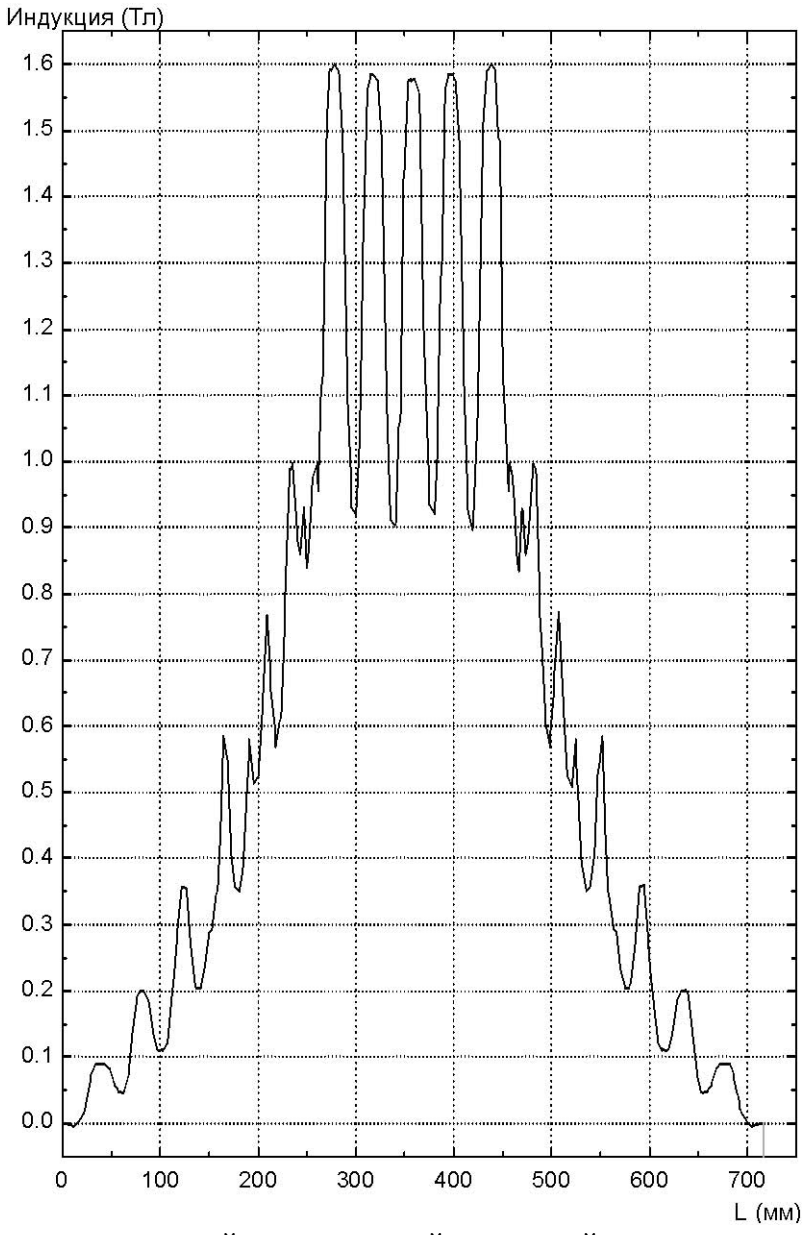

Рис.3. Распределение радиальной составляющей магнитной индукции поля холостого хода на уровне середины воздушного зазора.

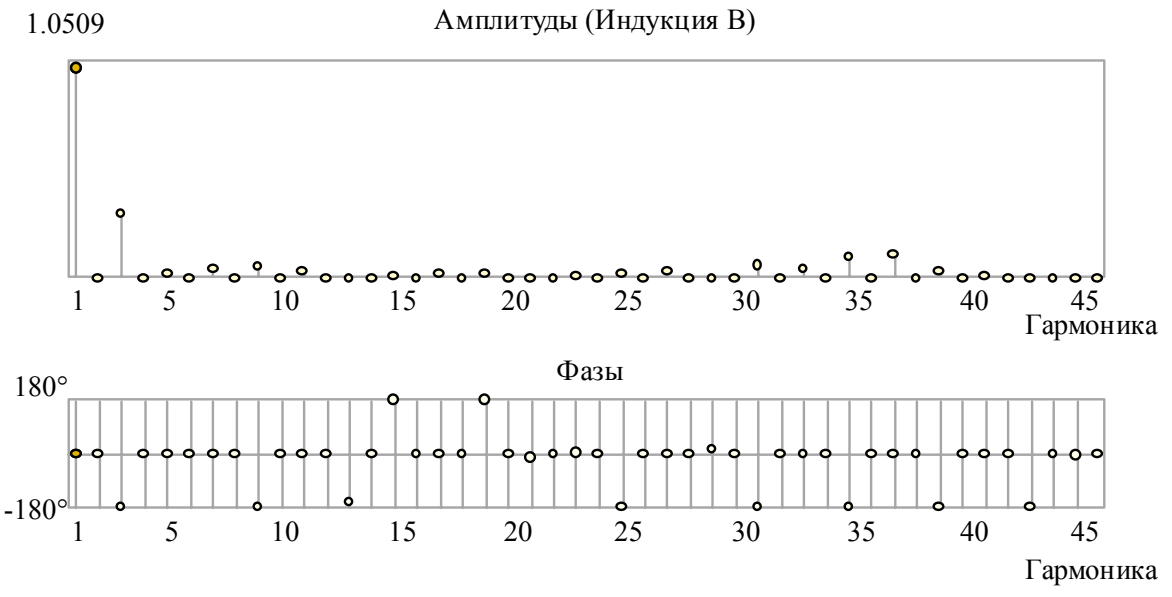

Рис.4. Гармонический состав кривой магнитного поля в середине воздушного зазора в режиме холостого хода.

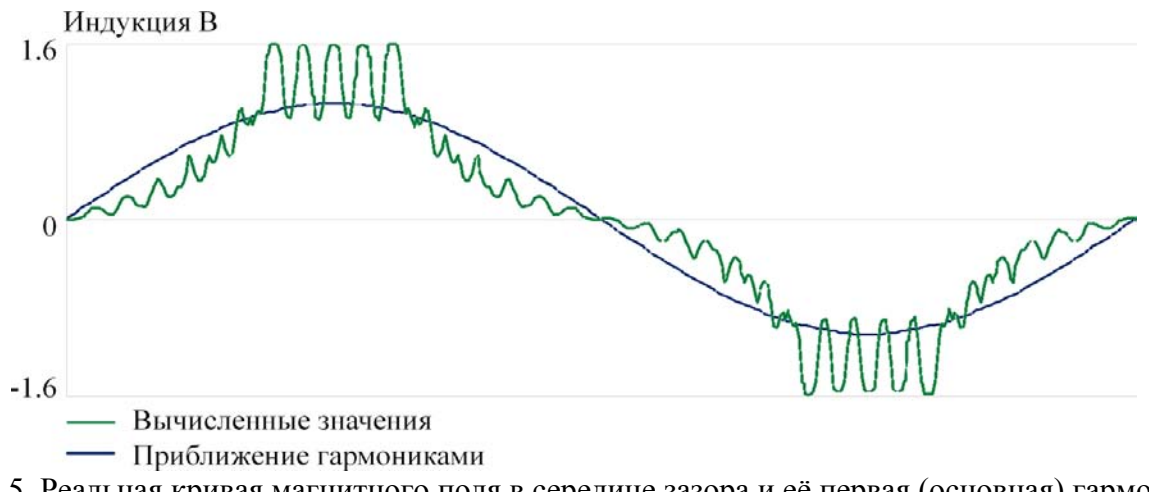

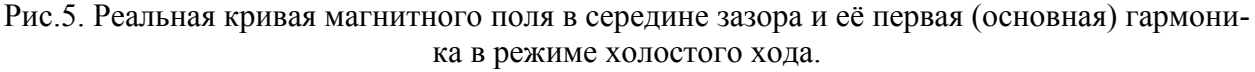

Результаты расчета, представленные на рис.4 и рис.5, получены с помощью гармонического анализатора программного комплекса Elcut.

## *Расчет магнитных полей продольной и поперечной реакции якоря при номинальном токе в обмотке статора двигателя*

#### **а) поле продольной реакции якоря**

Для расчета магнитного поля продольной реакции якоря необходимо смоделировать реальное токораспределение обмотки статора по пазам в пределах полюсного деления машины. Поскольку рассматриваемая обмотка статора имеет диаметральный шаг, то верхний и нижний слои обмотки не смещены относительно друг друга. Поэтому верхний и нижний слои можно объединить в один слой. Шестифазную обмотку статора можно рассматривать как две трехфазные, смещенные относительно друг друга на угол в 30 электрических градусов. При этом чередование тридцатиградусных фазных зон имеет следующий порядок: A1-A2-Z1-Z2-B1-B2-X1-X2-C1-C2-Y1-Y2, где A1, Z1, B1, X1, C1, Y1 являются фазными зонами одной обмотки, а A2, Z2, B2, X2, C2, Y2 представляют собой фазные зоны другой обмотки. В результате векторную диаграмму токов в слоях фазных зон можно представить так, как это показано на рис.6. В таблице на рис.6 приведены также мгновенные значения токов фазных зон в долях амплитудного значения тока параллельной ветви.

По условиям моделирования магнитного поля якоря с помощью программного комплекса "Elcut" в каждом пазу обмотки статора необходимо задать свое расчетное значение плотности тока. В качестве примера приведем такой расчет для пазов в пределах половины полюсного деления машины, где расположены фазные зоны А2, Z1, Z2.

Для рассматриваемого двигателя:

• Действующее и амплитудное значение тока параллельной ветви

$$
I_a = \frac{I_\phi}{a} = \frac{937}{2} = 468.5A \,, \qquad I_{\text{am}} = \sqrt{2}I_a = \sqrt{2} \cdot 468.5 = 662.56A
$$

• Число пазов на полюс и фазу и число витков в фазе

$$
q = \frac{Z_1}{2pm} = \frac{72}{2 \cdot 2 \cdot 6} = 3, \qquad w_{\phi} = \frac{pqS_n}{a} = \frac{2 \cdot 3 \cdot 4}{2} = 12
$$

• Обмоточный коэффициент (при диаметральном шаге)

$$
k_{o61} = \frac{\sin \frac{\pi}{2m}}{q \sin \frac{\pi}{2mq}} = \frac{\sin 15^{\circ}}{3 \cdot \sin 5^{\circ}} = 0.989
$$

• Высота обмотки (без учета каналов охлаждения)

$$
h_{o6n} = h_n - 2h_k = 93.2 - 2.15 = 63.2
$$
MM

• Площадь, занимаемая обмоткой в пазу (с учетом изоляции)

$$
S_{\text{odd}} = h_{\text{odd}} b_n = 63.2 \cdot 20.2 = 1276.64 \text{ nm}^2 = 0.00127664 \text{ m}^2
$$

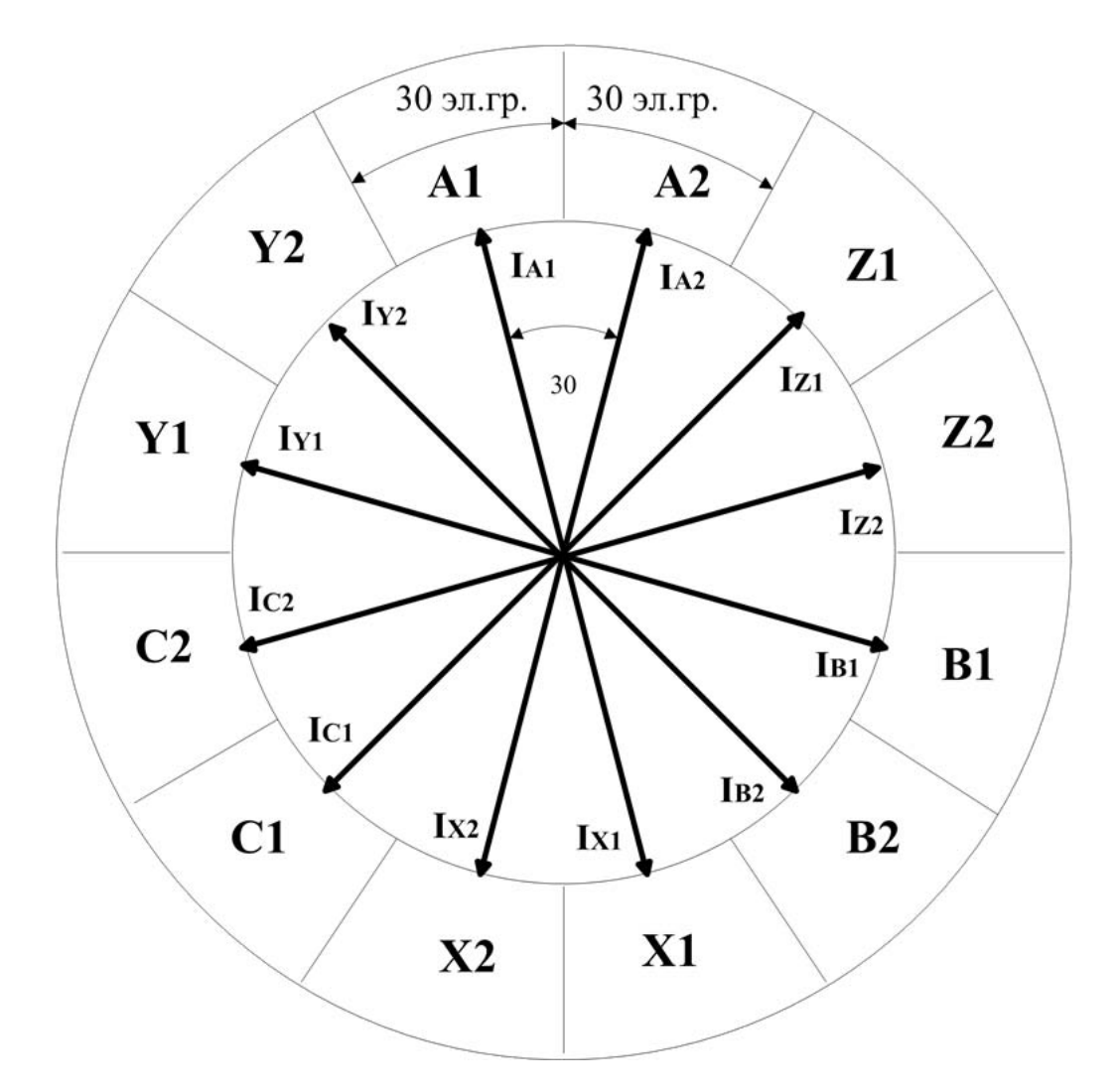

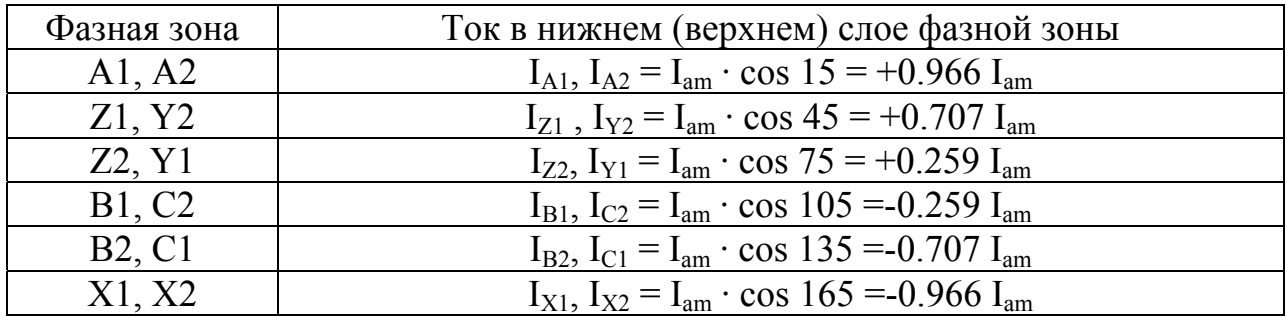

Рис.6. Векторная диаграмма токов в слоях фазных зон шестифазной обмотки переменного тока с диаметральным шагом

Токораспределение обмотки статора двигателя на половине полюсного деления машины показано на рис.7.

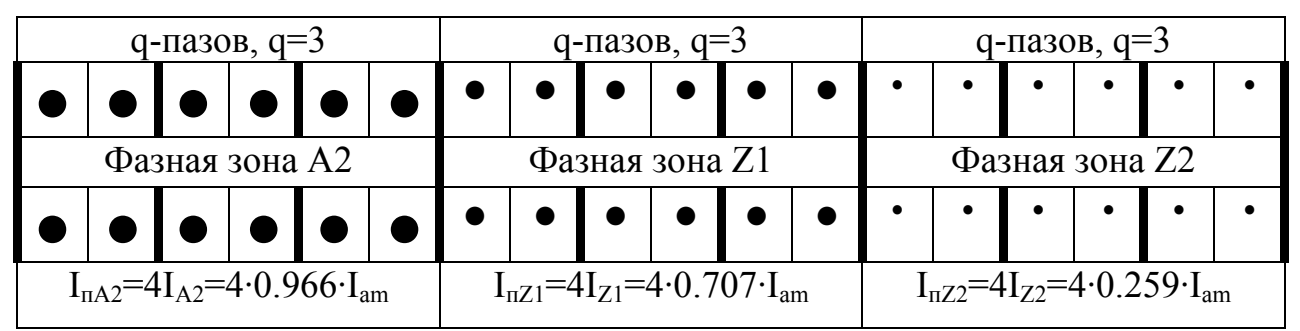

Рис.7. Токораспределение обмотки статора двигателя на половине полюсного деления.

На рис.7  $I_{nA2}$ ,  $I_{nZ1}$ ,  $I_{nZ2}$  представляют собой объемы токов в пазах фазных зон A2,Z1,Z2. Эти токи соответственно равны:

$$
I_{nA2} = 4I_{A2} = 4.0.966 \cdot I_{am} = 4.0.966 \cdot 662.56 = 2560.13 \text{ A},
$$
  
\n
$$
I_{nZ1} = 4I_{Z1} = 4.0.707 \cdot I_{am} = 4.0.707 \cdot 662.56 = 1873.72 \text{ A},
$$
  
\n
$$
I_{nZ2} = 4I_{Z2} = 4.0.259 \cdot I_{am} = 4.0.259 \cdot 662.56 = 686.41 \text{ A}.
$$

Здесь интересно сравнить Н.С. на полюс по ступенчатой кривой с амплитудой первой гармоники Н.С., которая, как известно, равна:

$$
F_{m1} = \frac{m w_{\phi} k_{\phi\delta 1} a}{\pi p} I_{am} = \frac{6 \cdot 12 \cdot 0.989 \cdot 2}{\pi \cdot 2} I_{am} = 22.666 \cdot I_{am}
$$

Та же Н.С., но по ступенчатой кривой определится, как

$$
F_{\Sigma} = 3 \cdot (I_{nA2} + I_{nZ1} + I_{nZ2}) = 12(0.966 + 0.707 + 0.259)I_{am} = 23.184 \cdot I_{am}
$$

Зная объемы токов в пазах, можно найти соответствующие им плотности токов. В частности:

плотность тока в пазах фазной зоны A2

$$
\delta_{nA2} = \frac{I_{nA2}}{S_{o6n}} = \frac{2560.13}{0.00127664} = 2005365 \frac{A}{m^2},
$$

плотность тока в пазах фазной зоны Z1

$$
\delta_{nZ1} = \frac{I_{nZ1}}{S_{o6n}} = \frac{1873.72}{0.00127664} = 1467696 \frac{A}{m^2},
$$

плотность тока в пазах фазной зоны Z2

$$
\delta_{nZ2} = \frac{I_{nZ2}}{S_{o6u}} = \frac{681.46}{0.00127664} = 537669 \frac{A}{m^2}.
$$

Плотности токов в пазах второй половины полюсного деления (фазные зоны B1,B2,X1) легко найти, если учесть, что (см. векторную диаграмму на рис.6)

$$
\delta_{nBI}=-\delta_{nZ2} , \delta_{nB2}=-\delta_{nZ1} , \delta_{nXI}=-\delta_{nA2}
$$

Результаты моделирования магнитного поля продольной реакции якоря представлены на рис.8 - рис.11.

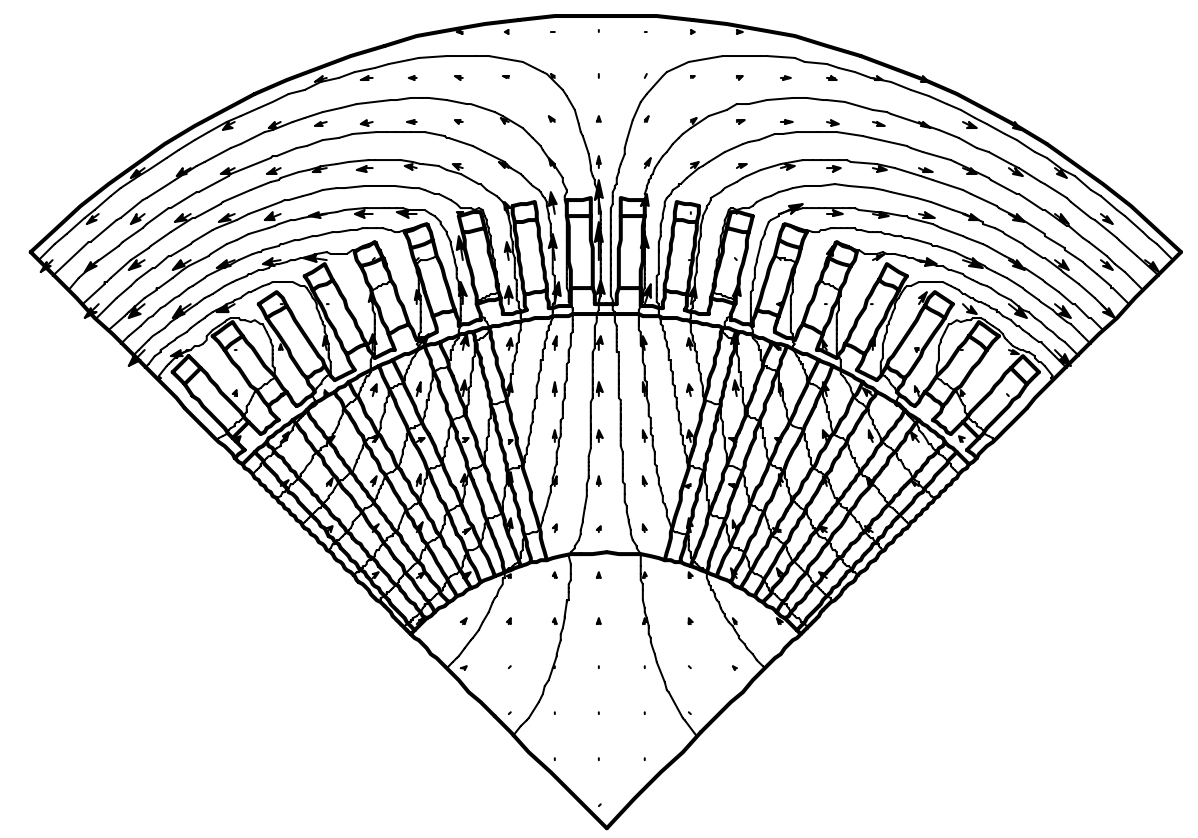

Рис.8. Картина магнитного поля продольной реакции якоря на полюсном делении машины при  $I_0$ =937А.

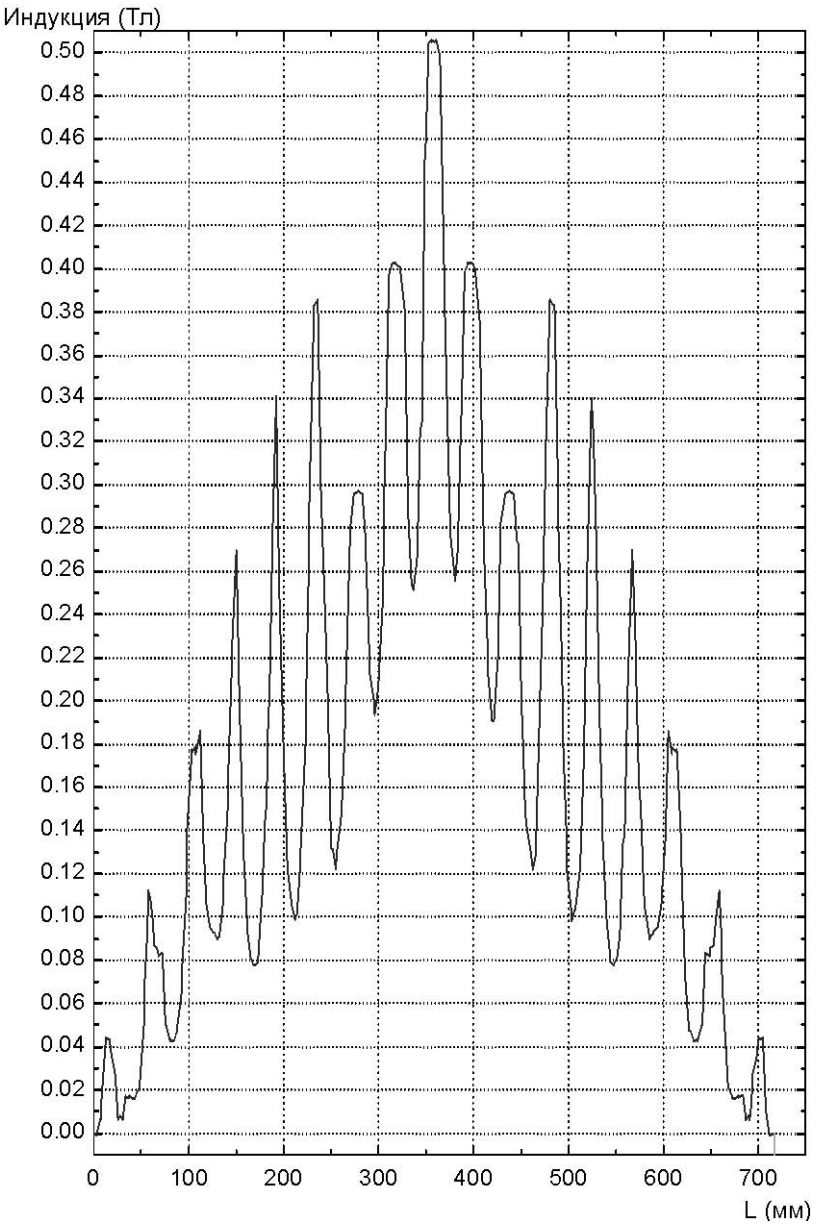

Рис.9. Распределение радиальной составляющей магнитной индукции поля продольной реакции якоря на уровне середины воздушного зазора.

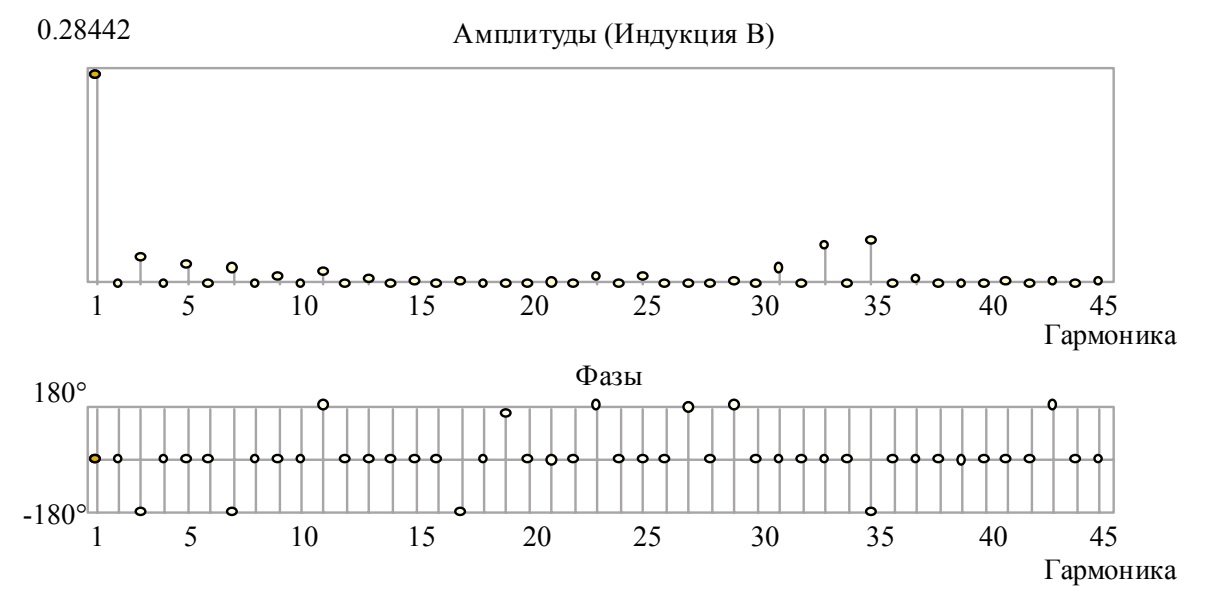

Рис.10. Гармонический состав кривой магнитного поля продольной реакции якоря в середине воздушного зазора.

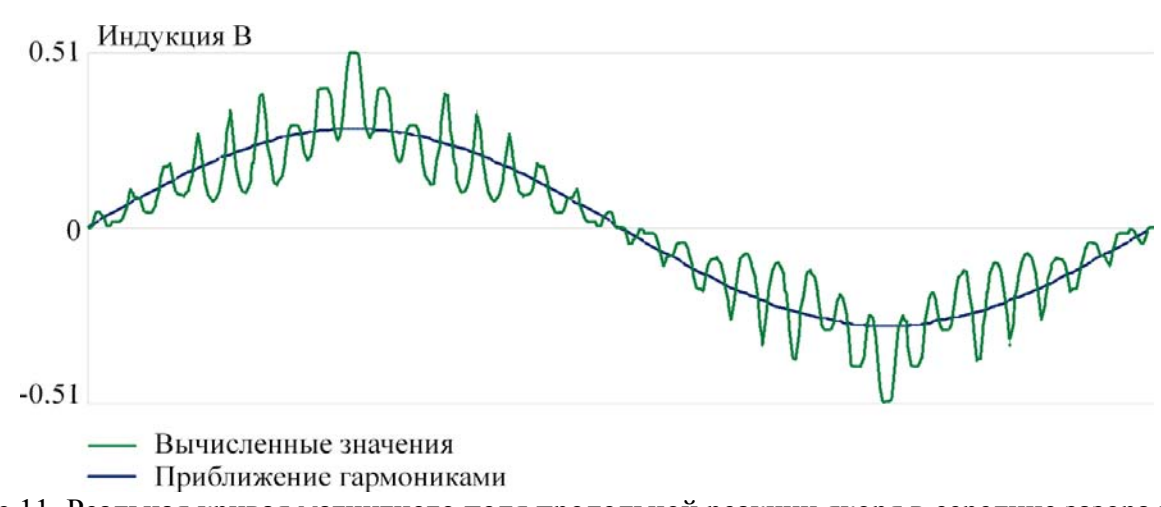

Рис.11. Реальная кривая магнитного поля продольной реакции якоря в середине зазора и ее первая (основная) гармоника.

### **б) поле поперечной реакции якоря**

Методика расчета магнитного поля поперечной реакции якоря в целом аналогична вышерассмотренной методике расчета магнитного поля продольной реакции якоря. Однако, если в случае продольного поля якоря максимумы (положительный и отрицательный) ступенчатой кривой Н.С. располагались на осях q, то для поперечного поля якоря токораспределение обмотки статора надо сориентировать таким образом, чтобы максимум кривой Н.С. (положительный или отрицательный) располагался на оси d. Одновременно с этим необходимо также изменить граничные условия на осях q, а именно вместо нулевых граничных условий второго рода, которые использовались для расчета продольного поля, следует задать нулевые граничные условия первого рода.

Результаты расчета магнитного поля поперечной реакции якоря приведены на рис.12 - рис.15.

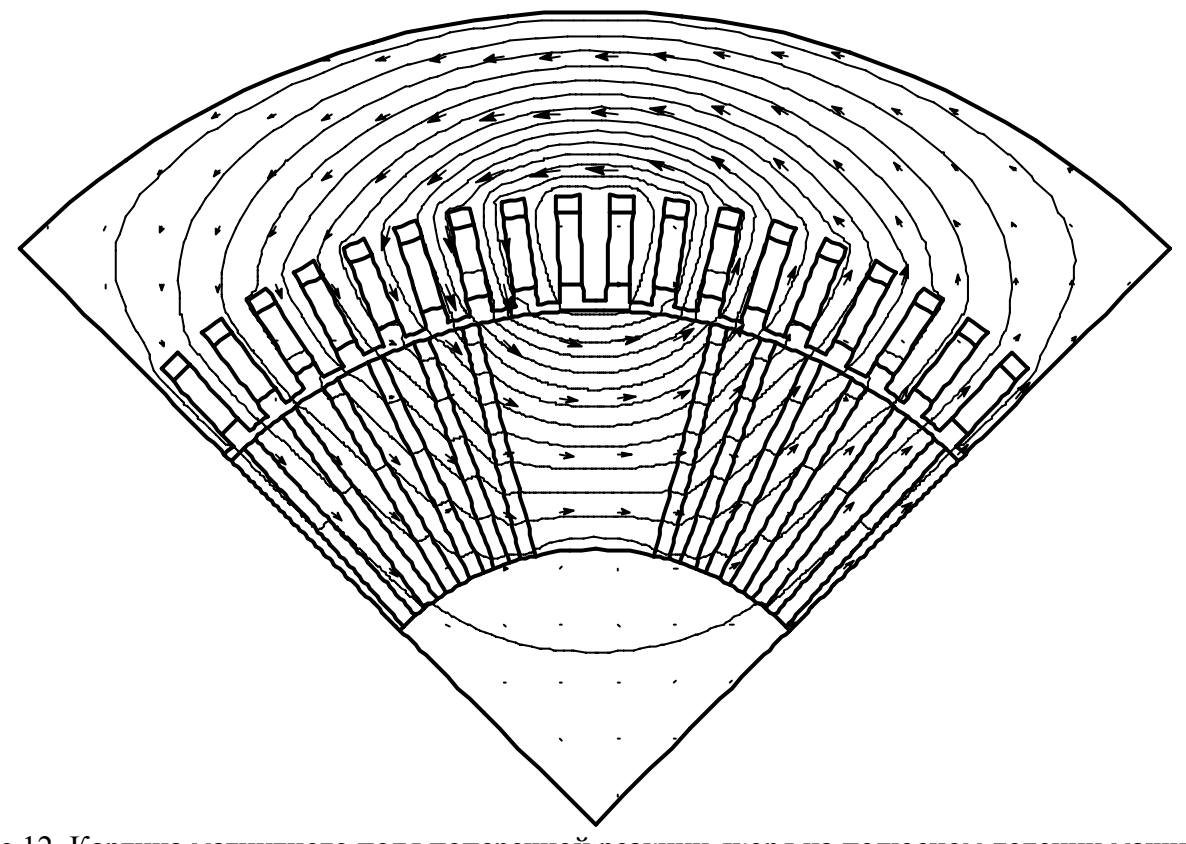

Рис.12. Картина магнитного поля поперечной реакции якоря на полюсном делении машины<br>при I<sub>ф</sub>=937A.

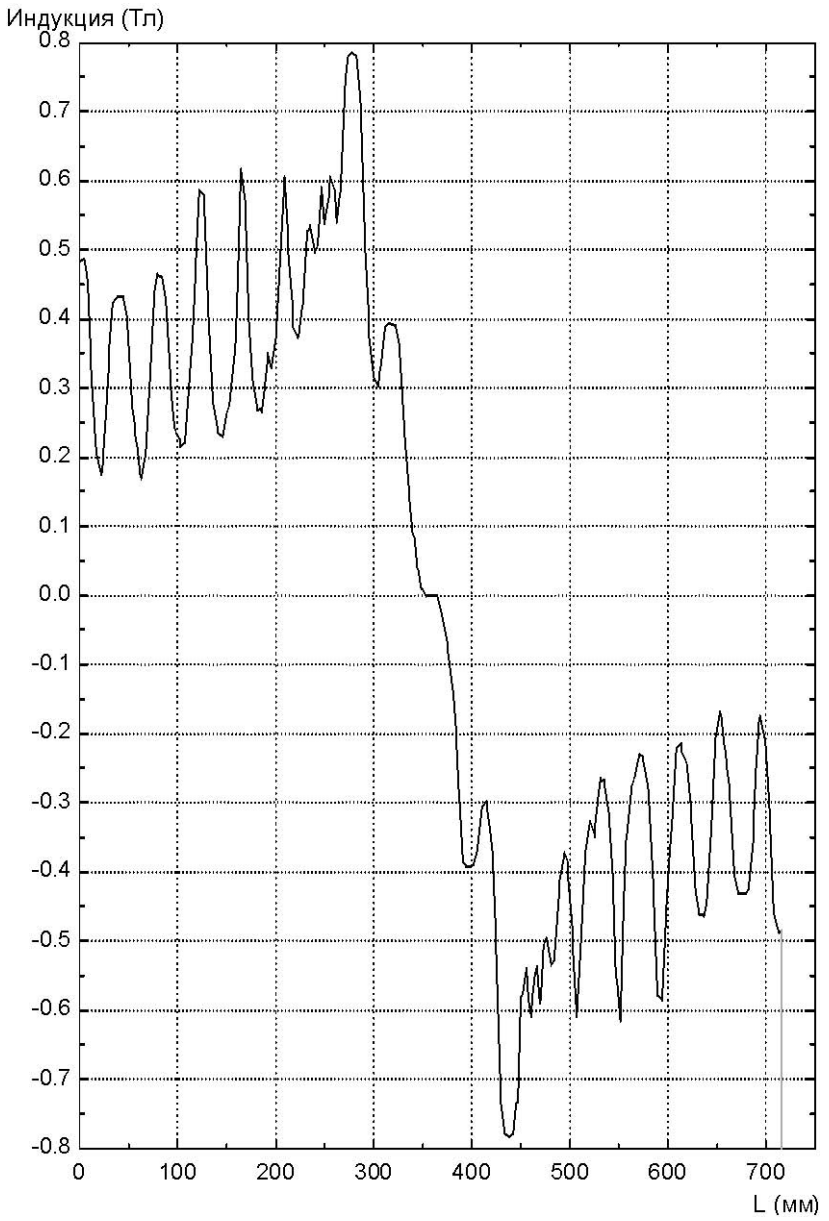

Рис.13. Распределение радиальной составляющей магнитной индукции поля поперечной реакции якоря на уровне середины воздушного зазора.

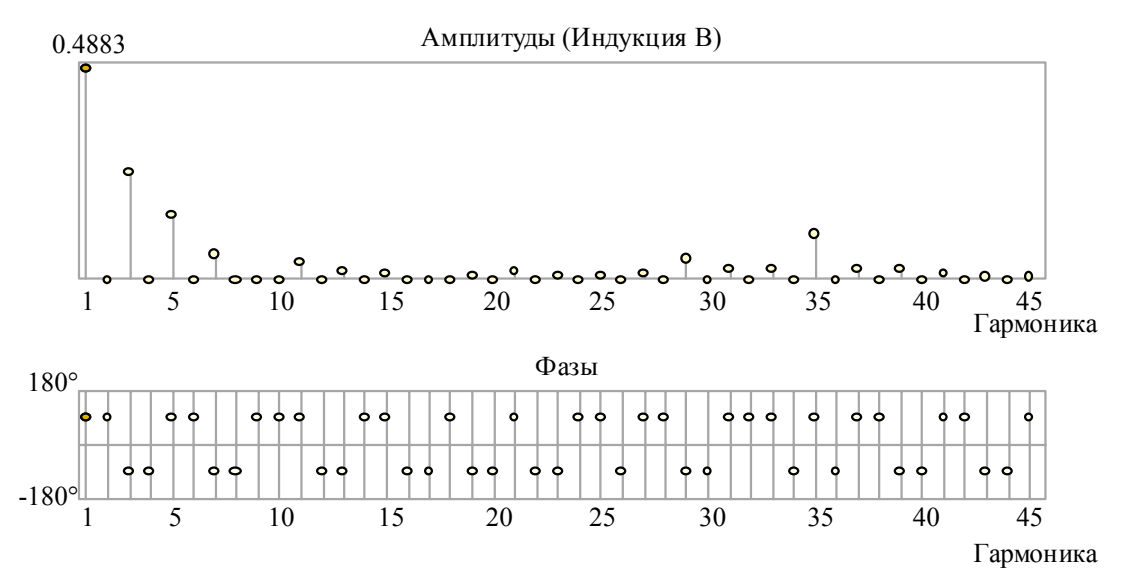

Рис.14. Гармонический состав кривой магнитного поля поперечной реакции якоря в середине воздушного зазора.

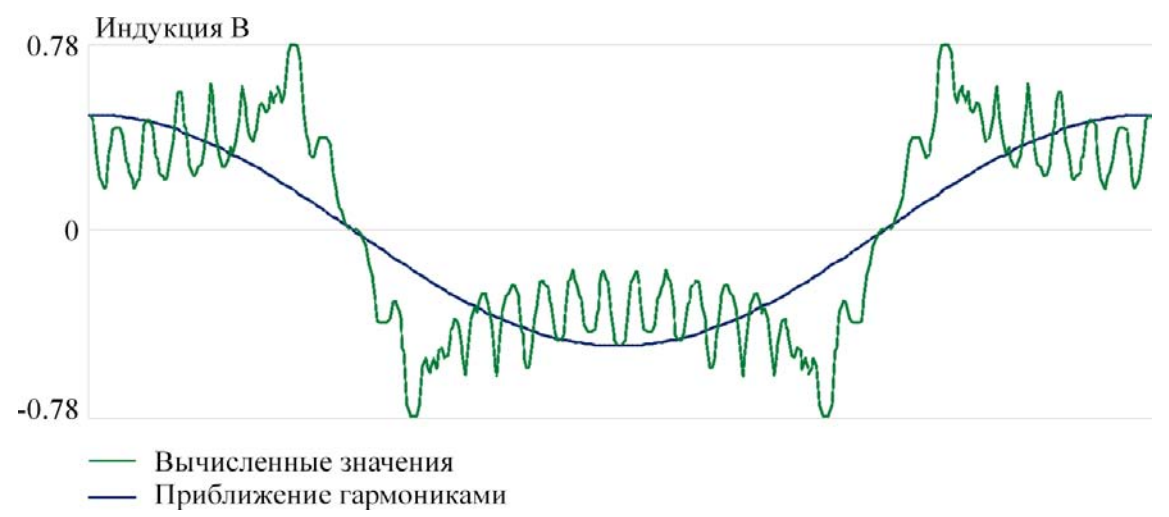

Рис.15. Реальная кривая магнитного поля поперечной реакции якоря в середине зазора и её первая (основная) гармоника.

### Расчет результирующего магнитного поля двигателя в режиме номинальной нагрузки при отсутствии регулирования со стороны обмотки статора.

### а) определение параметров режима нагрузки

Для расчета характеристик режима нагрузки помимо токов и напряжений необходимо также знать значения синхронных индуктивных параметров обмотки статора по продольной и поперечной осям. Последние могут быть найдены из расчета магнитных полей продольной и поперечной реакции якоря.

Известно, что в расчетах многофазных электрических машин переменного тока оперируют понятием эквивалентной индуктивности фазы, которая определяется с учетом взаимоиндукции соседних фаз. При этом собственная эквивалентная индуктивность фазы и собственная физическая индуктивность фазы связаны между собой следующим образом:

$$
L_{\beta\phi} = \frac{m_{\phi}}{2} L_{\phi},\qquad(2)
$$

где  $L_{\alpha\phi}$  и  $L_{\phi}$  – соответственно эквивалентная и физическая индуктивность фазы,  $m_{\phi}$  – число фаз обмотки переменного тока.

При несимметрии магнитной системы по осям  $d, q$ , что имеет место в синхронных электрических машинах с магнитоэлектрическим возбуждением вместо (2) можно записать:

$$
L_d = \frac{m_{\phi}}{2} L_{\phi d}, \ L_q = \frac{m_{\phi}}{2} L_{\phi q} \tag{3}
$$

Индуктивностям (3) соответствуют синхронные индуктивные сопротивления  $x_d$  и  $x_q$ . В абсолютных и относительных единицах они равны:

$$
x_d = \omega L_d = 2\pi f L_d, x_q = \omega L_q = 2\pi f L_q \tag{4}
$$

$$
x_d = \frac{x_d I_{\phi\mu}}{U_{\phi\mu}}, \ x_q = \frac{x_q I_{\phi\mu}}{U_{\phi\mu}}
$$
(5)

Собственную эквивалентную индуктивность фазы т-фазной обмотки переменного тока можно найти, исходя из собственной энергии магнитного поля этой обмотки. Если обмотка однофазная и по ней протекает номинальный фазный ток, то эта энергия равна:

$$
W_{I\phi} = \frac{1}{2} L_{\phi} I_{m\phi}^{2}, \qquad (6)
$$

где  $I_{m\phi h}$  – амплитуда номинального фазного тока.

Если обмотка многофазная, то, заменяя ее однофазной с эквивалентным током  $I_{\text{9KB}} = \frac{m_{\phi}}{2} I_{m\phi H}$ , вместо (6) можно записать:

$$
W_{m\phi} = \frac{1}{2} L_{\phi} I_{\text{ave}}^2 = \frac{1}{2} L_{\phi} \left( \frac{m_{\phi}}{2} I_{\text{m}\phi\mu} \right)^2 = \frac{m_{\phi}}{4} \left( \frac{m_{\phi}}{2} L_{\phi} \right) I_{\text{m}\phi\mu}^2 = \frac{m_{\phi}}{4} L_{\text{sup}} I_{\text{m}\phi\mu}^2 \tag{7}
$$

Выражение (7) дает связь между энергией магнитного поля многофазной обмотки и эквивалентной индуктивностью фазы. Для синхронной машины с магнитной несимметрией из соотношения (7) следует, что

$$
L_{d} = \frac{4W_{m\phi}^{(d)}}{m_{\phi}L_{m\phi}^{2}}, \ L_{q} = \frac{4W_{m\phi}^{(q)}}{m_{\phi}L_{m\phi}^{2}}
$$
(8)

Минимальная по размерам область в плоскости поперечного сечения машины при моделировании магнитного поля продольной или поперечной реакции якоря соответствует половине полюсного деления. В настоящей работе из соображений наглядности она выбрана таким образом, что соответствует полюсному делению машины, число которых равно 2р. При этом, поскольку при плоскопараллельной постановке электромагнитных задач осевые линейные размеры области поля принимаются единичными, то полная собственная энергия магнитного поля многофазной обмотки статора при моделировании  $d$ и д полей реакции якоря будет равна:

$$
W_{m\phi}^{(d)} = 2pW_{\pi l}^{(1)}l_p, \ W_{m\phi}^{(q)} = 2pW_{\pi l}^{(1)}l_p, \tag{9}
$$

где  $W_{\alpha l}^{(1)}$ ,  $W_{\alpha}^{(1)}$ -энергии магнитного поля *m*-фазной обмотки якоря на единицу длины машины, соответствующие одному полюсному делению; lpрасчетная длина сердечника статора машины  $(l_p = l_{tl})$ .

На основании вышеизложенного окончательные выражения для индуктивных сопротивлений ха и ха будут следующими:

$$
\underline{x}_d = \frac{\pi \cdot 8p \cdot f \cdot l_p}{m_{\Phi} \cdot l_{\Phi^{\rm H}} \cdot U_{\Phi^{\rm H}}} W_{\text{rel}}^{(1)} = k \cdot W_{\text{rel}}^{(1)} , \ \underline{x}_q = \frac{\pi \cdot 8p \cdot f \cdot l_p}{m_{\Phi} \cdot l_{\Phi^{\rm H}} \cdot U_{\Phi^{\rm H}}} W_{\text{rel}}^{(1)} = k \cdot W_{\text{rel}}^{(1)} , \ (10)
$$

где коэффициент пропорциональности  $k$  в рассматриваемом случае равен:

$$
k = \frac{\pi \cdot 8p \cdot f \cdot l_p}{m_{\phi} \cdot l_{\phi H} \cdot U_{\phi H}} = \frac{\pi \cdot 8 \cdot 2 \cdot 100 \cdot 1.35}{6 \cdot 2750 \cdot 937} = 4.389 \cdot 10^{-4} \frac{M}{\lambda 36}
$$
(11)

Энергии магнитного поля  $W_{\alpha}^{(1)}, W_{\alpha}^{(1)}$  были определены с помощью мастера индуктивностей комплекса "Elcut" по результатам расчета магнитных полей продольной и поперечной реакции якоря и соответственно составили следующие значения:

$$
W_{\text{rel}}^{(1)} = 837.31 \frac{\text{Asec}}{\text{M}}, \ W_{\text{rq}}^{(1)} = 1368.13 \frac{\text{Asec}}{\text{M}}
$$
(12)

В результате синхронные индуктивные сопротивления в относительных единицах согласно (10)-(12) оказались равны:

$$
\underline{x}_{d} = 4.389 \cdot 10^{-4} \cdot 837.31 = 0.368, \qquad \underline{x}_{d} = 4.389 \cdot 10^{-4} \cdot 1368.13 = 0.601
$$

Для определения результирующего магнитного поля двигателя под нагрузкой необходимо положительную ось магнитного поля якоря сместить относительно положительной оси магнитного поля ротора на определенный угол, который зависит от угла  $\varphi$  и угла нагрузки  $\theta$ . Угол  $\varphi$  (или  $cos\varphi$ ), как правило, задан, а угол  $\theta$  между вектором Э.Д.С. и вектором напряжения можно найти, исходя из уравнения напряжений синхронной машины.

Пренебрегая активным сопротивлением обмотки статора, запишем уравнение напряжений синхронной машины в виде, который справедлив как для генераторного, так и для двигательного режима работы. В относительных единицах оно имеет следующий вид:

$$
\underline{\dot{E}} = \underline{\dot{U}} + j \underline{x}_q \underline{\dot{I}}_q + j \underline{x}_d \underline{\dot{I}}_d, \qquad (13)
$$

где

$$
\underline{\dot{E}} = \frac{\dot{E}_{\phi}}{U_{\phi\mu}} \; , \; \underline{\dot{U}} = \frac{\dot{U}_{\phi}}{U_{\phi\mu}} \; , \; \dot{L}_{q} = \frac{I_{q}}{I_{\phi\mu}} \; , \; \dot{L}_{d} = \frac{I_{d}}{I_{\phi\mu}} \; , \; \dot{L}_{d} + \dot{L}_{q} = \dot{I} = \frac{\dot{I}_{\phi}}{I_{\phi\mu}} \; (14)
$$

Для номинального режима нагрузки  $U_n=1$ ,  $I_n=1$ , а уравнение (14) еще более упрощается и принимает вид:

$$
\underline{E}_u = 1 + j \underline{x}_q \underline{I}_q + j \underline{x}_d \underline{I}_d \tag{15}
$$

Из векторной диаграммы на рис.16, построенной по уравнению (15) для двигательного режима работы при номинальной нагрузке и опережающем токе статора можно получить, что

$$
|\theta_n| = -\arctg \frac{x_q \cos|\phi_n|}{1 - x_q \sin|\phi_n|},
$$
\n(16)

где  $\pi/2 \leq |\varphi_{\text{H}}| \leq \pi$ .

Поскольку *cosφн* задан, то с учетом последнего соотношения угол *|φн|* следует определять, как

$$
|\varphi_n| = 180^\circ - \arcsin \sqrt{1 - \cos \varphi_n^2} = 180^\circ - \arcsin \sqrt{1 - 0.933^2} = 158.9^\circ
$$

При этом согласно (16)

$$
|\theta_n|
$$
 = -*arctg*  $\frac{0.601 \cdot \cos 158.9}{1 - 0.601 \cdot \sin 158.9}$  = 35.6°

Теперь из той же векторной диаграммы можно найти электрический, а, следовательно, и геометрический угол сдвига между положительными осями магнитных полей ротора и статора. Этот угол равен:

$$
\alpha_{_{2H}} = \frac{90^{\circ} + |\theta_{_H}| - (180^{\circ} - |\varphi_{_H}|)}{p} = \frac{90^{\circ} + 35.6^{\circ} - (180^{\circ} - 158.9^{\circ})}{2} = 52^{\circ}
$$

Наконец, интересно определить модуль Э.Д.С. при номинальной нагрузке и опережающем токе. Из уравнения напряжений (15) и рассмотрения векторной диаграммы можно показать, что

$$
E_{\scriptscriptstyle H} = |\dot{E}_{\scriptscriptstyle H}| = \cos \theta_{\scriptscriptstyle H} + \underline{x}_d \sin \psi_{\scriptscriptstyle H},
$$

где *ψн* – угол сдвига между вектором Э.Д.С. и вектором тока, равный

$$
\psi_{\scriptscriptstyle H} = 360^\circ - |\theta_{\scriptscriptstyle H}| - |\phi_{\scriptscriptstyle H}| = 360^\circ - (35.6^\circ + 158.9^\circ) = 165.5^\circ
$$

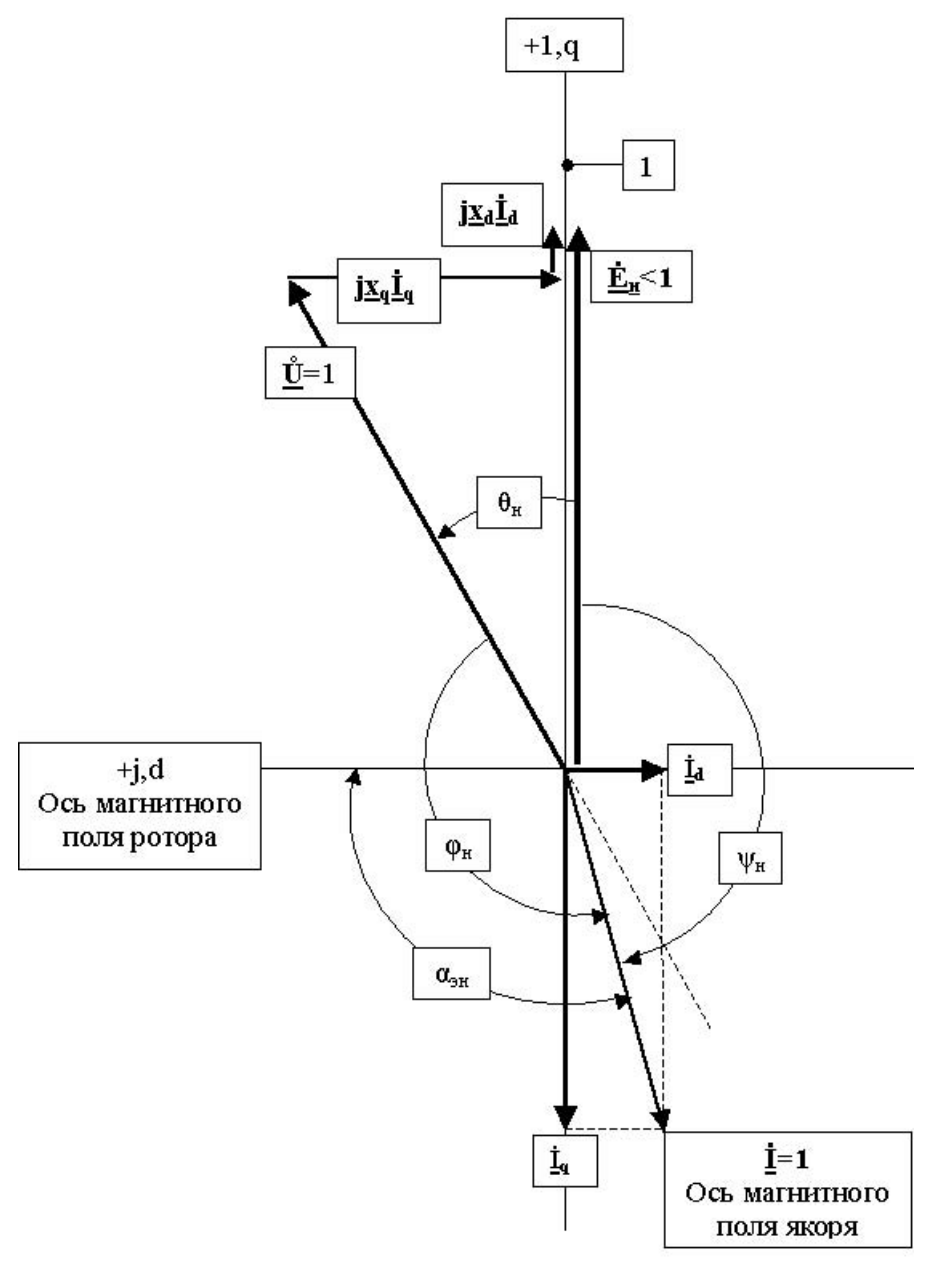

Рис.16. Векторная диаграмма синхронного двигателя при опережающем токе. Следовательно, согласно последним выражениям Э.Д.С. E<sup>н</sup> равна:

$$
\underline{E}_{\rm H} = \cos 35.6^{\circ} + 0.368 \cdot \sin(165.5^{\circ}) = 0.905.
$$

Результаты моделирования магнитного поля двигателя в режиме номинальной нагрузки представлены на рис.17 - рис.20.

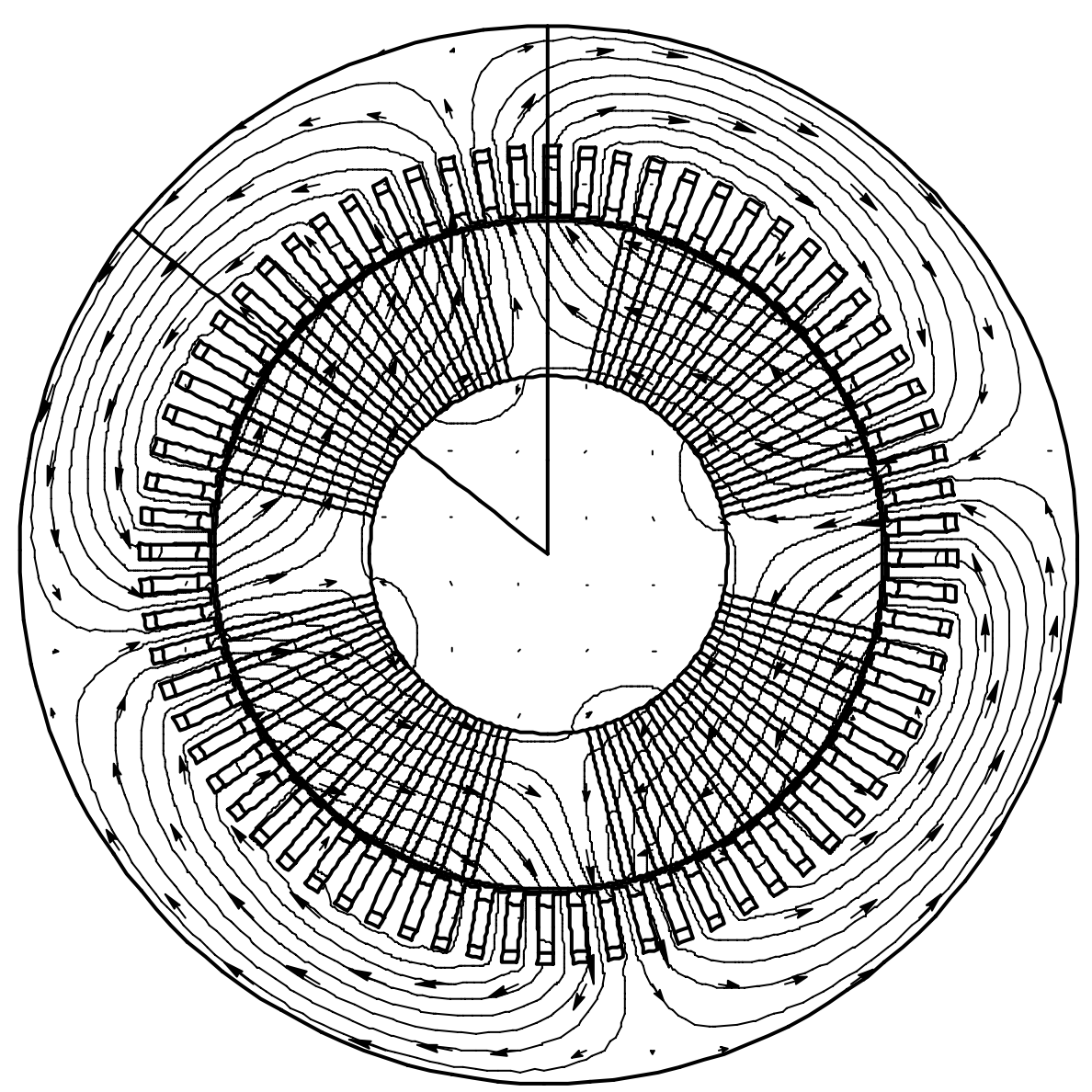

Рис.17. Картина результирующего магнитного поля двигателя в режиме номинальной нагрузки

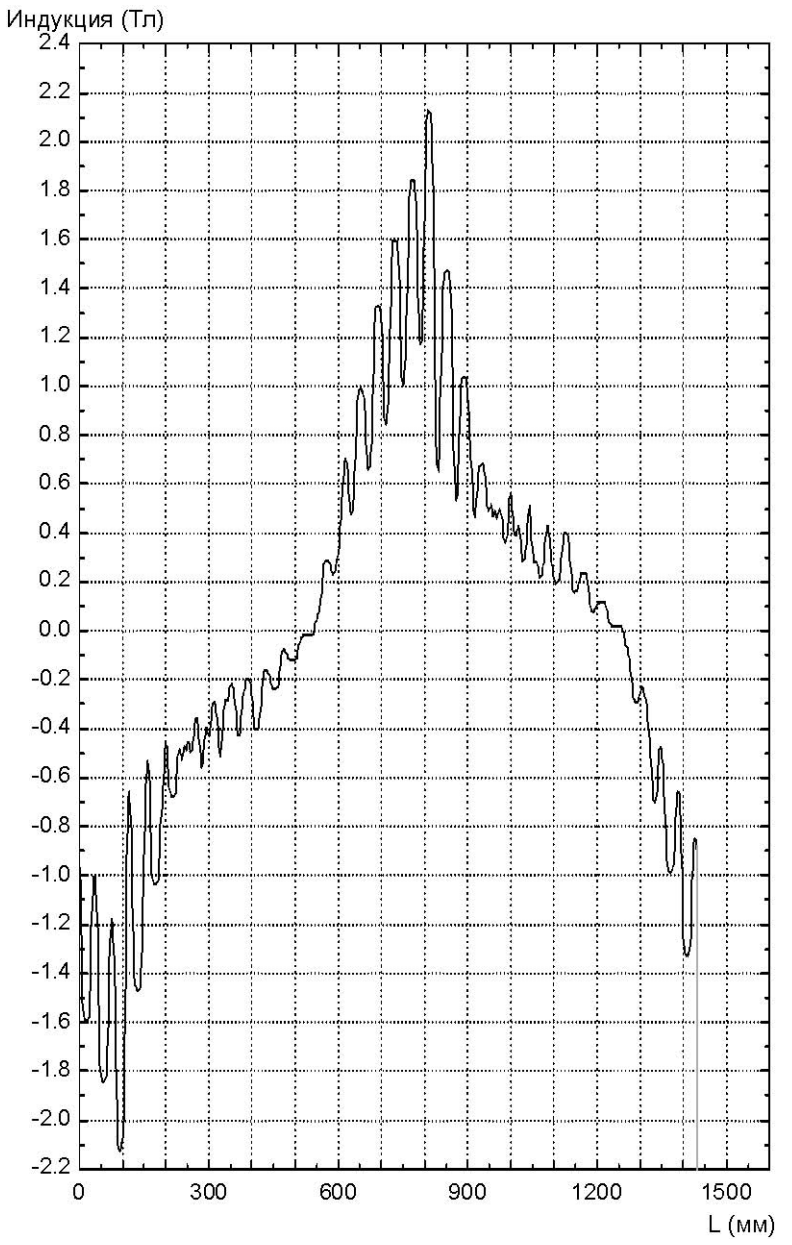

Рис.18. Распределение радиальной составляющей магнитной индукции в режиме номинальной нагрузки на уровне середины воздушного зазора.

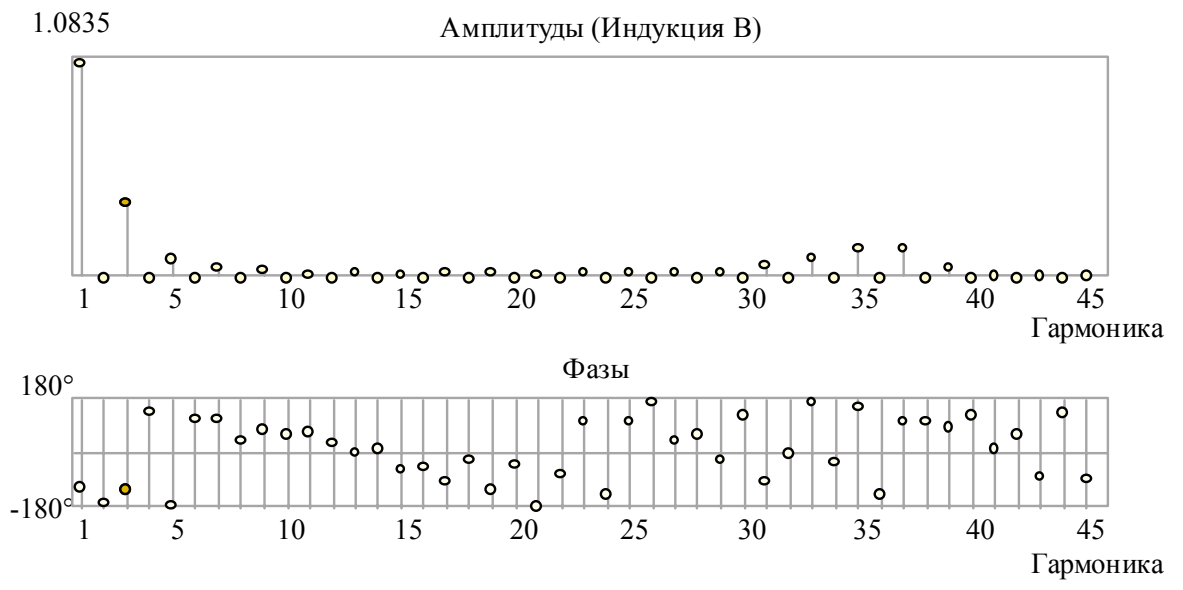

Рис.19. Гармонический состав кривой магнитного поля в середине зазора в режиме номинальной нагрузки.

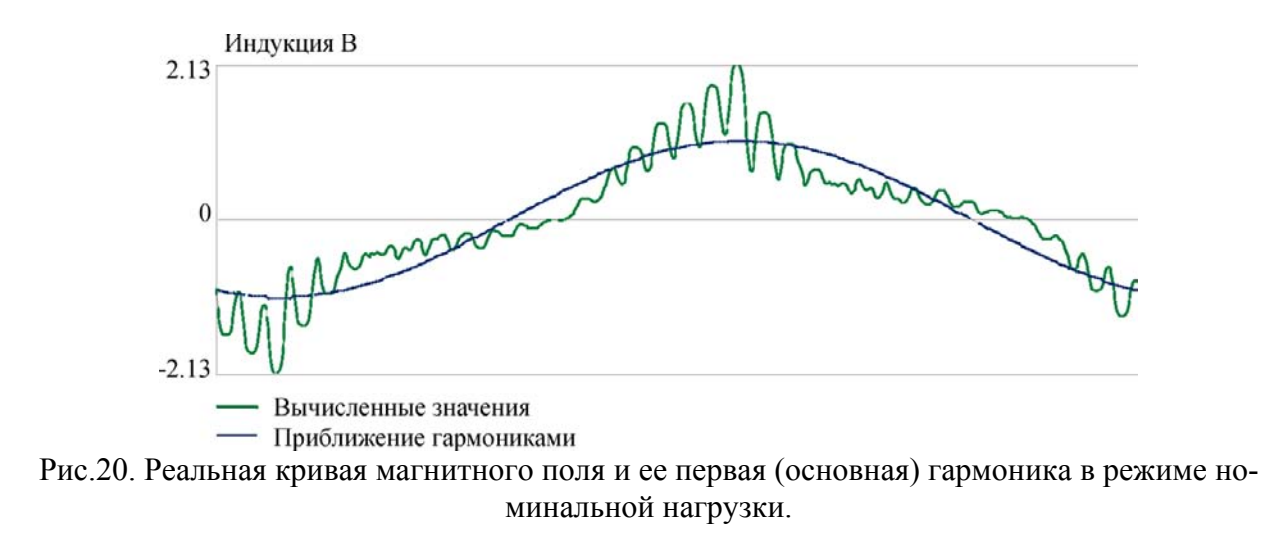

Остальные результаты моделирования и расчета магнитных полей в рассматриваемом двигателе можно найти в соответствующих Elcut файлах, которые в полном объеме прилагаются к настоящей статье.